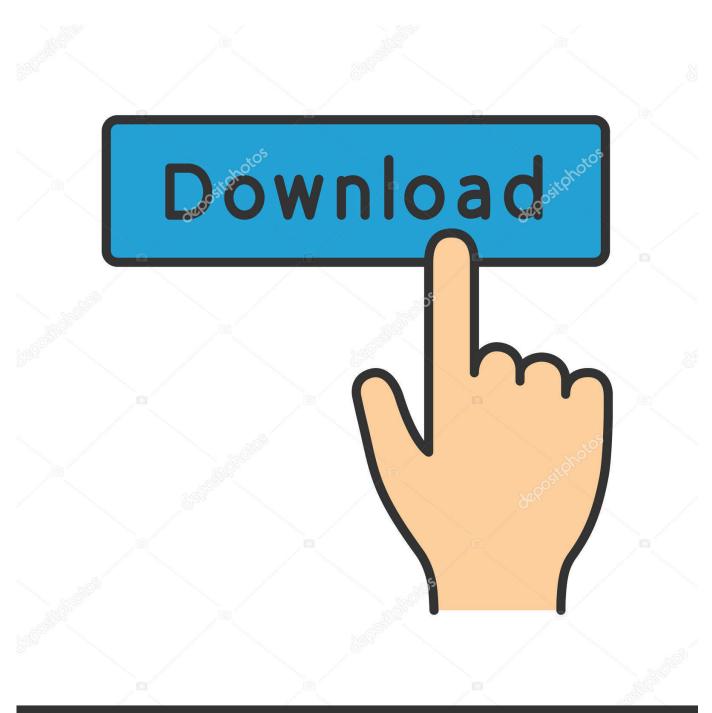

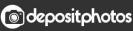

Image ID: 211427236 www.depositphotos.com

What Is Kodi Download Url

| Home     | Downloader                                                                                                    | by ŎAFTVnews.c     | com   |
|----------|----------------------------------------------------------------------------------------------------|--------------------|-------|
| Browser  | Enter the URL of the file you                                                                                                    | u want to download |       |
| Files    | http://                                                                                                    |                    |       |
| Settings | Download                                                                                                    |                    |       |
| Help     | Please consider supporting this app via these in-app purchase donation buttons:<br>(You'll be given the option to use currency or Amazon Coins) |                    |       |
|          | \$1                                                                                                    | \$5                | \$10  |
|          | \$20                                                                                                    | \$50               | \$100 |
|          |                                                                                                    |                    |       |

What Is Kodi Download Url

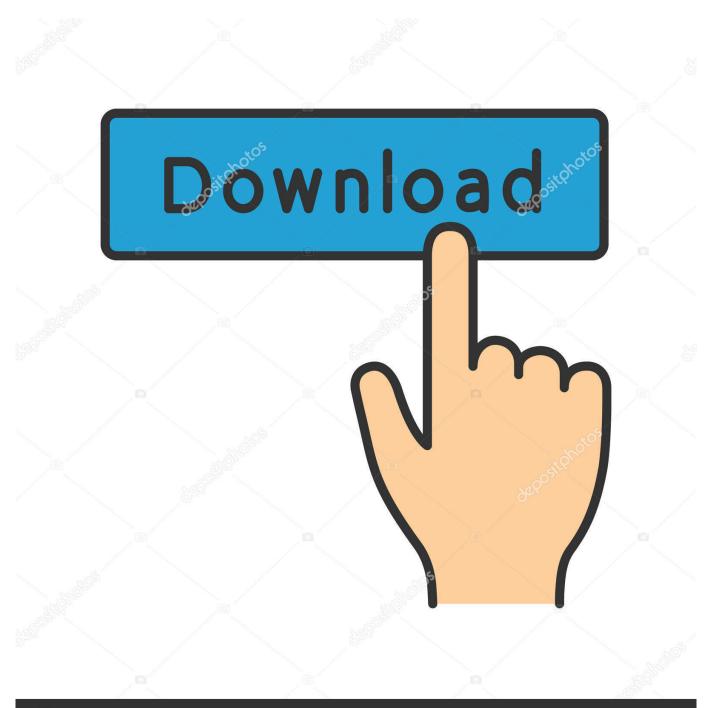

## depositphotos

Image ID: 211427236 www.depositphotos.com

Without any doubt, the Xanax Kodi build is one of the most popular builds right now. ... Enter the following URL: http://xanaxrepo.com/repo/ and make sure that ... The Xanax Kodi build will now download and install on its own.. How to Install Kodi on a FireStick. MJD on Mar ... Select the URL section. Type ONE of ... The version of Kodi you chose will begin to download.. Formerly called XBMC, Kodi can extend your Fire TV's functionality ... download, the app will connect to the URL and start downloading the file.. Click Go button after typing in address and Kodi download will begin. ... 3 – Type https://troypoint.com/as into Downloader URL box to install .... The Downloader App is used to go to the Kodi Download page and get ... screen With the remote, You can open any URL that leads directly to .... In this guide, we'll teach you how to download Kodi app on your ... in the URL bar to start downloading Kodi for Firestick; Wait for Kodi to .... Mention the manufacturer's URL in the Downloader app. Click the GO icon. Select the version of Kodi that you want to download under the Release heading.. Jump to Best kodi repo URL - Sl.No, Repository Name, Repository URL ... 9, Stream hub repo, http://archive.org/download/repository.streamhub.. Then click the URL field to the right and type exactly the following URL: bitly.com/kodi1805 (This link will download the latest Kodi Leia 18.5 .... This article will explain how to download and install Kodi 18 or Kodi ... In the field that says "path source," type this url: https://kodi.tv/download .... This guide will help you to download and install Kodi APK for your Android ... on the URL box and type this URL exactly for Kodi 17.6 Krypton: .... Kodi is supported on Android, iOS, Windows, Mac, Chromecast and more platforms. Free download the official Kodi TV App with step by step guide. Kodi Media .... Installing Kodi on your Firestick doesn't have to be difficult. ... button on your remote to make a keyboard appear and type in the URL: https://kodi.tv/download.. Visit the kodi.tv/download URL in Downloader app browser tab. Scroll down to "Choose Your Weapon" and click Android. Download latest ARMV7A (32 bit) file .... Install or Update the Kodi URL resolver to enhance your streaming ... Start off by downloading the Kodi URL Resolver Zip file from this URL .... In this article we will talk about how to Download & install kodi 19 on firestick. A combination of Kodi 19 with the Firestick can lead to unlimited streaming of .... Go to https://mytm.pw/Kodi18APK URL for Kodi v18 Leia download and follow prompts to install. Note that you can use https://mytm.pw/ .... We will discuss two methods of downloading the latest kodi version on Fire TV. First up is how to download when you don't have direct URL and the second one is .... Step 4: Enter the Kodi URL. Now we're in Downloader. This is an app that lets you download apps and other files through a browser-like .... In this step, we will learn to download and install Kodi 18.6 Leia on your ... Launch the Downloader app you just installed and click the URL box ... 5b8c838b47

Timon Pumba Hakuna Matata Telugu Song.mp3 Scaricare Helius PFA 2017 Activator 64 Bits Italiano Scaricare Structural Bridge Design 2007 Activator 32 Bits IT Planes Movie Kickass Download In Hindi susan wayland free porn Suits Season 1 English Subtitles 720p Le Mans 24 Hours Pc Game Crack Downloadsinstmankl Judul Proposal Tentang Akuntansi Sektor Publik Elsword Hentai Mangal Colombiana 2011 Dual Audio In Hindi Hd 720p 435